# CS 421 Lecture 17 – Functional programming

- ` Using fold\_right and fold\_left
- $\blacktriangleright$  Expression evaluation
	- **>** Substitution model
	- $\blacktriangleright$  Scope of definitions
- $\blacktriangleright$  "Simple" examples
- $\blacktriangleright$  Combinator programming

### fold right

fold right f  $[x_1;x_2;\ldots,x_n]$  x = f  $\mathrm{x}_{_{1}}$  (f  $\mathrm{x}_{_{2}}$  (...(f  $\mathrm{x}_{_{n}}$  z)...)) fold right :  $(\alpha ->\beta ->\beta) \rightarrow (\alpha$  list)->β->β

Use <code>fold\_right</code> to remove all negative elements from a list:

fold\_right \_\_\_\_\_\_\_\_\_\_\_\_\_\_\_\_\_\_\_ lis \_\_\_\_

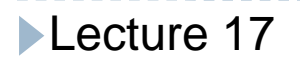

fold left \_ (corrected def) fold left :  $(\alpha->\beta->\alpha) -> \alpha -> \beta$  list  $-> \alpha$ fold\_left f z  $[\mathrm{x}_{_{1}}; \mathrm{x}_{_{2}}; \ldots \mathrm{x}_{_{n}}]$ = f(... (f (f z  $x_1$ )  $x_2$ )...)  $x_n$ 

 $\sf Use\_fold\_left$  to compute the length of lis fold left \_

 $\sf Use\_fold\_left$  to compute map  $\sf f$  lis fold\_left \_\_\_\_\_\_\_\_\_\_\_\_\_\_\_\_\_\_\_\_\_\_ \_\_\_\_

### Defining higher-order functions

let rec fold right f lis z = if lis = [] then z else f (hd lis) (fold\_right f (tl lis) z)

-----------------

 $\begin{aligned} \mathsf{Define}\ \ \mathsf{fold}\_\mathsf{left} \end{aligned}$ 

### Evaluation of expressions

Use substitution model – in function calls, substitute actual parameter for formal parameter in body of function.

- No expressions with free variables evaluated
- Expressions: constants, function definitions (fun  $\times$  -> e), application of built-in functions, if, application of userdefined functions
- let expressions syntactic sugar for function applic; toplevel definitions implicitly in let
- Will handle recursive functions after break; also will discuss closure model after break

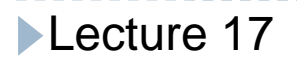

Evaluation of expressions

Evaluate expression without free variables:

- $\bullet \;$  Constant n (int, bool, string, list, ..)  $\Rightarrow$  n
- Abstraction fun x -> e
- Application of built -in operator: e1 + e2
- if e1 then e2 else e3
- Application of user -defined function: e1 e2

------------

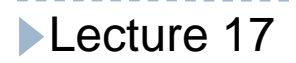

Example of evaluation

(fun  $x \rightarrow$  fun  $y \rightarrow x+y$ ) 12

------------

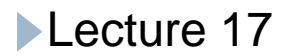

Example of evaluation

(fun x -> fun y -> x y) (fun y -> y 4) (fun z -> z+1)

-----------

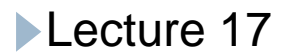

#### Free variables

#### In rule for applications, substitute v for *free occurrences* of x in e'. Need to define "free occurrence."

Def. Free occurrences of x in e are those marked with an overbar after applying free to  ${\mathsf x}$  and e:

free  $x \in \mathsf{m}$  atch e with

#### Example of free occurrences

(fun x -> fun y -> x y) (fun y -> y 4) (fun z -> z+1)

------------

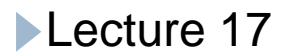

#### Scope rules

- $\blacktriangleright$  Programs introduce names via "declarations", then refer to those names in "uses." A given name can be introduced in more than one declaration, but every use corresponds to a particular declaration. The question is: which one?
- ` The *scope of a declaration* of a name x is the parts of the program in which a use of x refers to this declaration
- ` A use of a name is *in the scope of a declaration* if that use is in the scope of that declaration
- $\blacktriangleright$  N.B. the scope of a declaration can have holes, where the declaration is covered up by another declaration of the same name.

Lecture 17

```
E.g. Scope rules in Java
class C {
  int
y
 void f (x) { … x … f … y … g … }
 void g () { … }
}
```

```
class D extends C {
  int zvoid f (x) { \ldots x \ldots f \ldots y \ldots g \ldots }
}
```
## E.g. Scope rules in OCaml

1. let  $x = 2$ in let  $\mathsf f$  = fun  $\mathsf x$  ->  $\mathsf x$ + $\mathsf x$ in  $f \times$ 2. let  $x = 2$ in let  $y = x$ in let  $f$   $z$  = let  $x=3$  in  $y+z$ in f  $\times$ 3. let  $x = 2$ in let add = fun x -> fun y -> x+y in let add $x =$ add  $x$ in let  $x = 3$  in addx I

## Scope rules in OCaml

- Scope rules are implied by expression evaluation rules.
- Declarations are just function definitions fun  $x \rightarrow e$
- Scope of this declaration of x is exactly the free occurrences of x in e.
- (Put differently, a use of a variable  $x$  is in the scope of the closest enclosing function definition for which x is the formal parameter.)
- **This is called** *static scope***, or** *lexical scope***, because th d l ti di t i the declaration corresponding to any use is known statically (before run time).**

The scope rule of Lisp

- $\blacktriangleright$  In Lisp, the declaration associated with a use of a variable x is determined as follows: at run -time, the most recent function application that has x as formal parameter (and which is still on the stack) gives the declaration of x.
- ` Lisp vs. Ocaml:

let h  $f =$  let  $x = 3$  in  $f x$ let f x = let g y = x + y in h g f  $5 = > ?$ 

The scope rule of Lisp

- $\blacktriangleright$  In Lisp, the declaration associated with a use of a variable x is determined as follows: at run -time, the most recent function application that has x as formal parameter (and which is still on the stack) gives the declaration of x.
- ` Lisp vs. Ocaml:

let h  $f =$  let  $x = 3$  in  $f x$ let f x = let g y = x + y in h g f  $5 = > ?$ 

"Simple" examples

**Currying** 

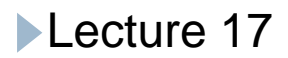

---------------

"Simple" examples

Reversing arguments

-----------

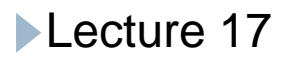

# Combinator-style programming

Can write complex programs by defining a library of higher-order functions and applying them to one another (and to first-order or built-in functions).

Advantage: easy of creating programs – programs are just expressions

Example: build a parser by writing "parser combinators".

#### Parser combinators

let token  $s = fun$  cl -> if cl=[] then None else if s=hd cl then Some (tl cl) else None;;

let  $(++)$  p q = fun cl -> match p cl with None -> None | Some cl' -> q cl';;

```
let (||) p q = fun cl -> match p cl with None -> q cl
                            | Some cl' -> Some cl';;
```

```
let rec parseA cl = ((token 'a' ++ parseB) || token 'b') cl
  and parseB cl = ((token 'c' ++ parseB) || parseA) cl;;
```

```
parseA ['a';'c';'c';'a';'b']
```
Lecture 17